24. 収納処理をするには

 収納処理を行う手順は次の通りです。 ≪業務の流れ≫

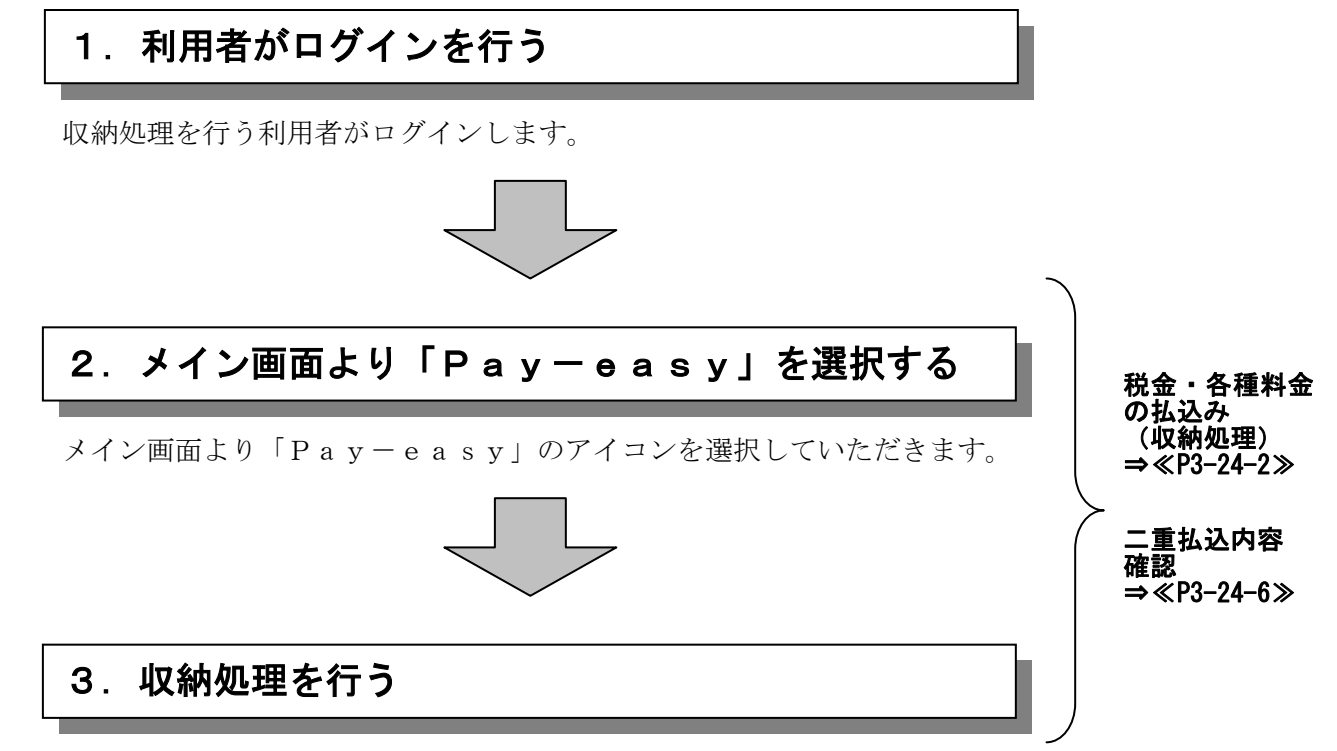

払込書に記載されている内容に基づき、収納処理を行います。

(1)税金・各種料金の払込み(収納処理)

≪詳細手順≫

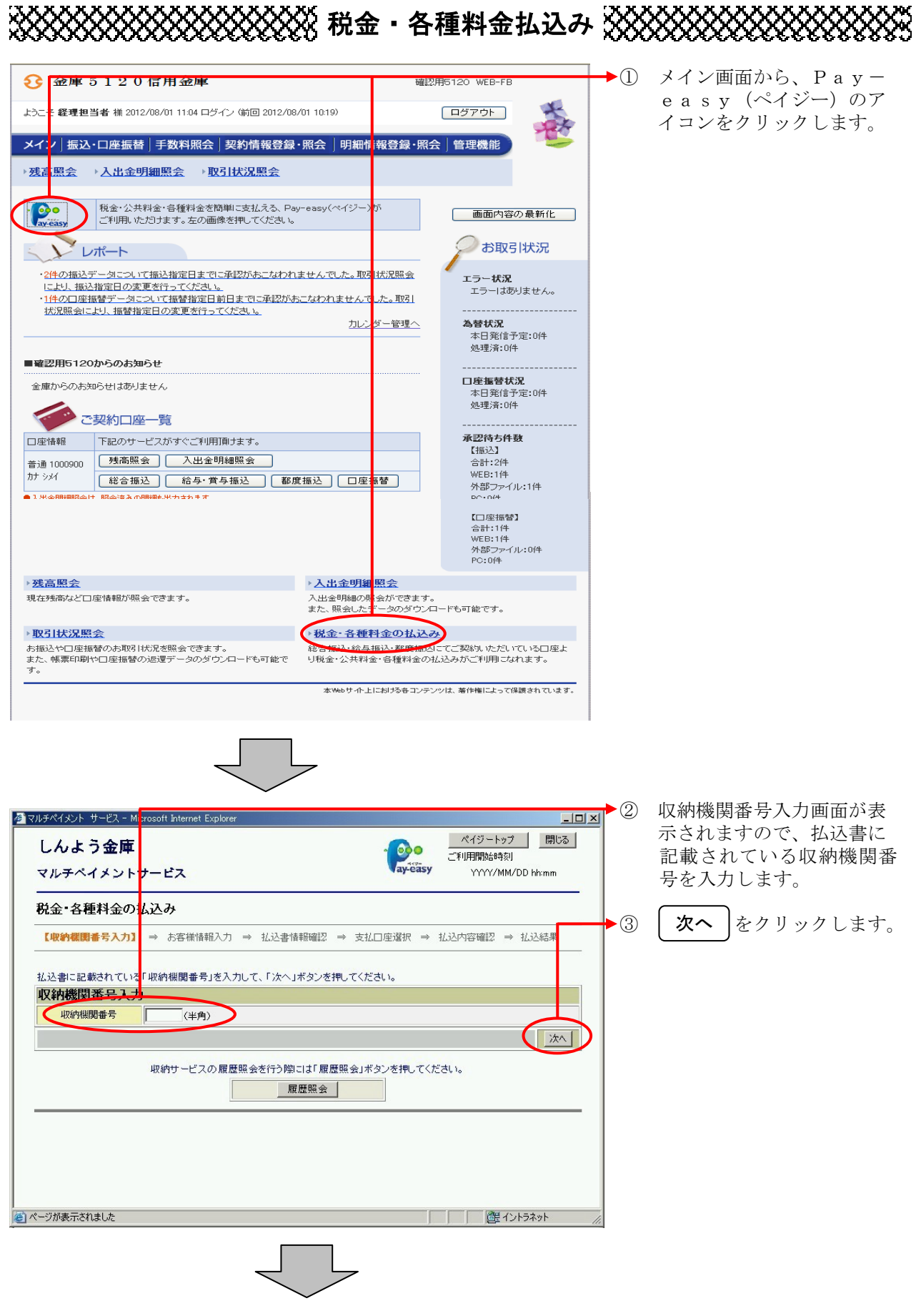

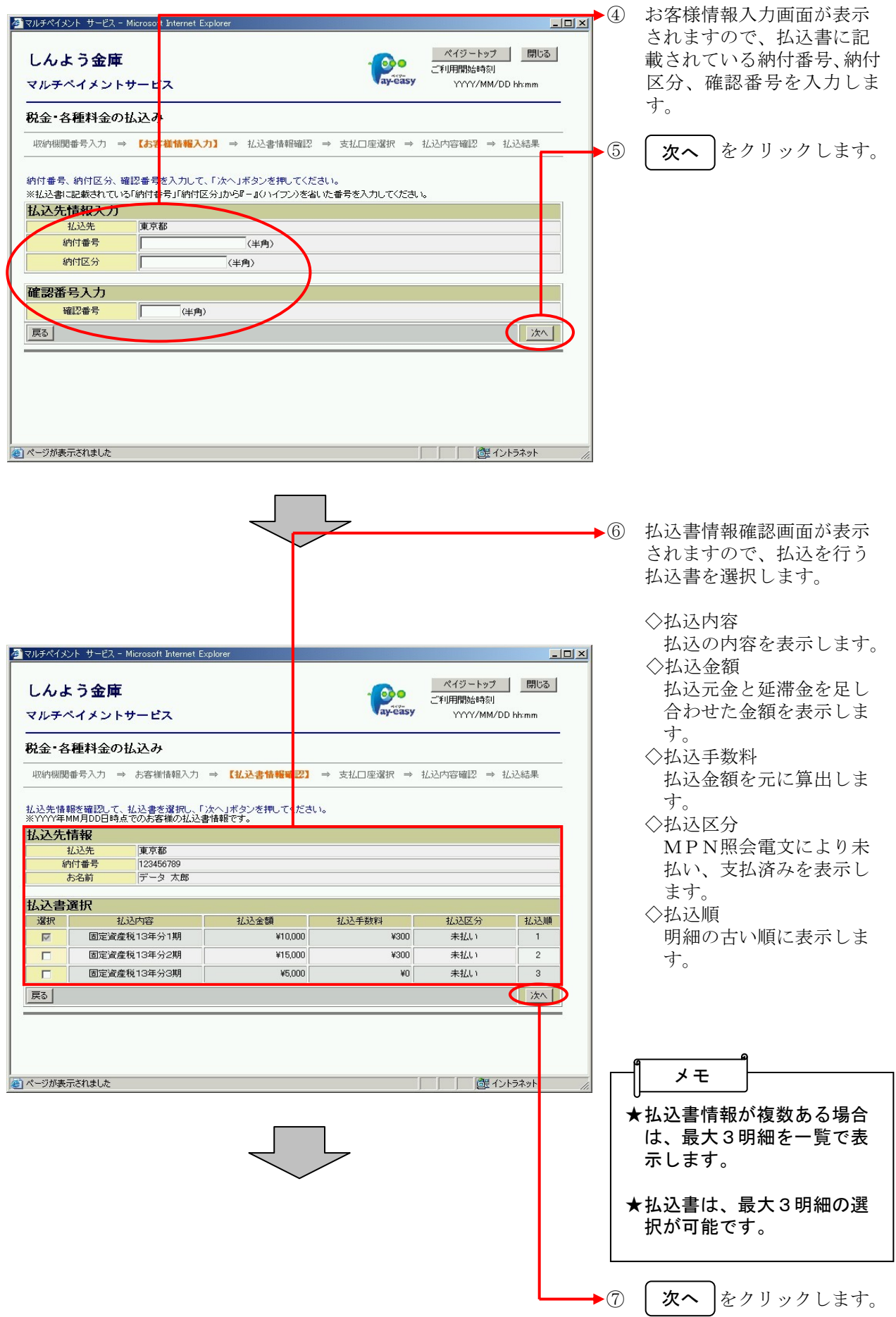

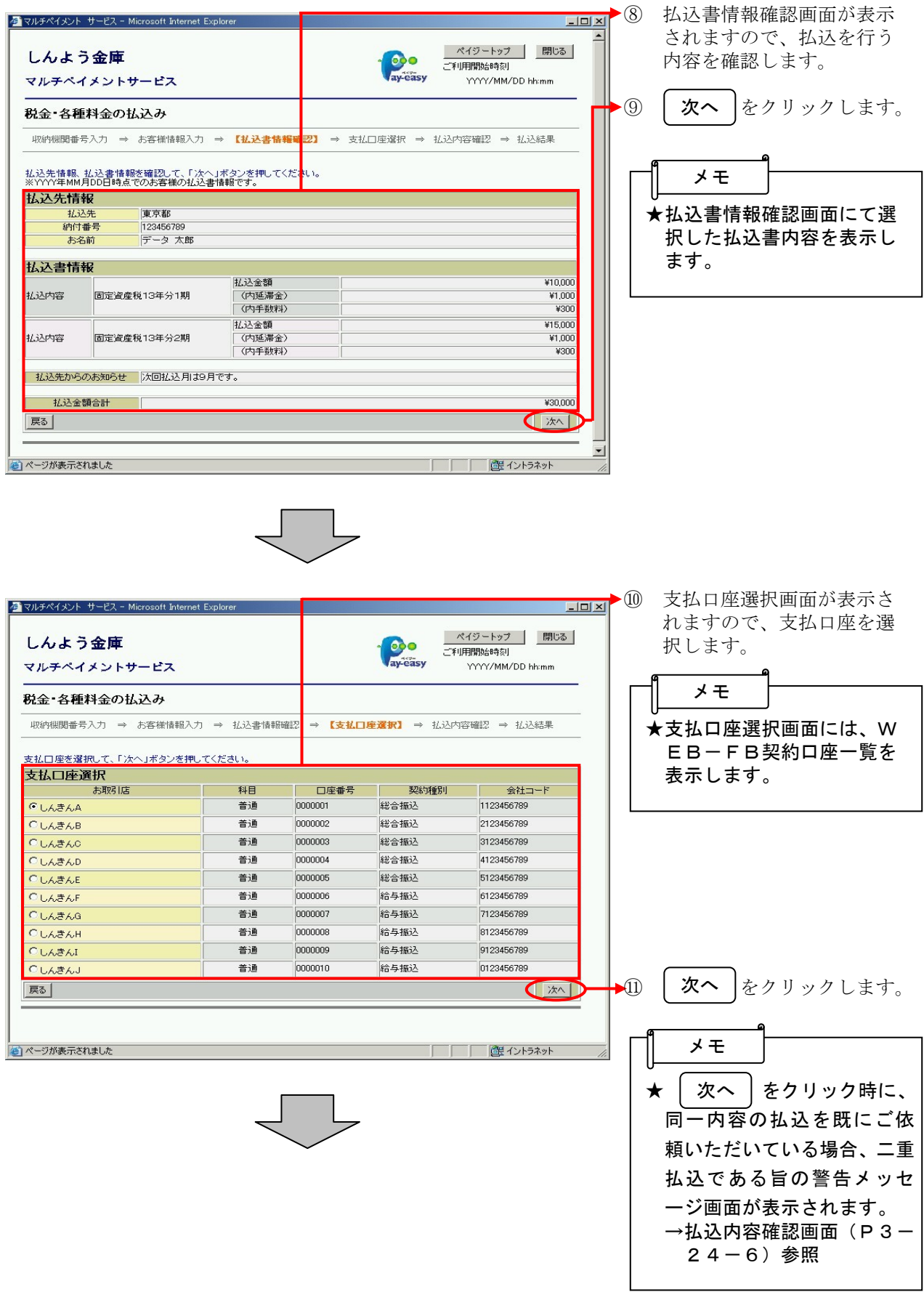

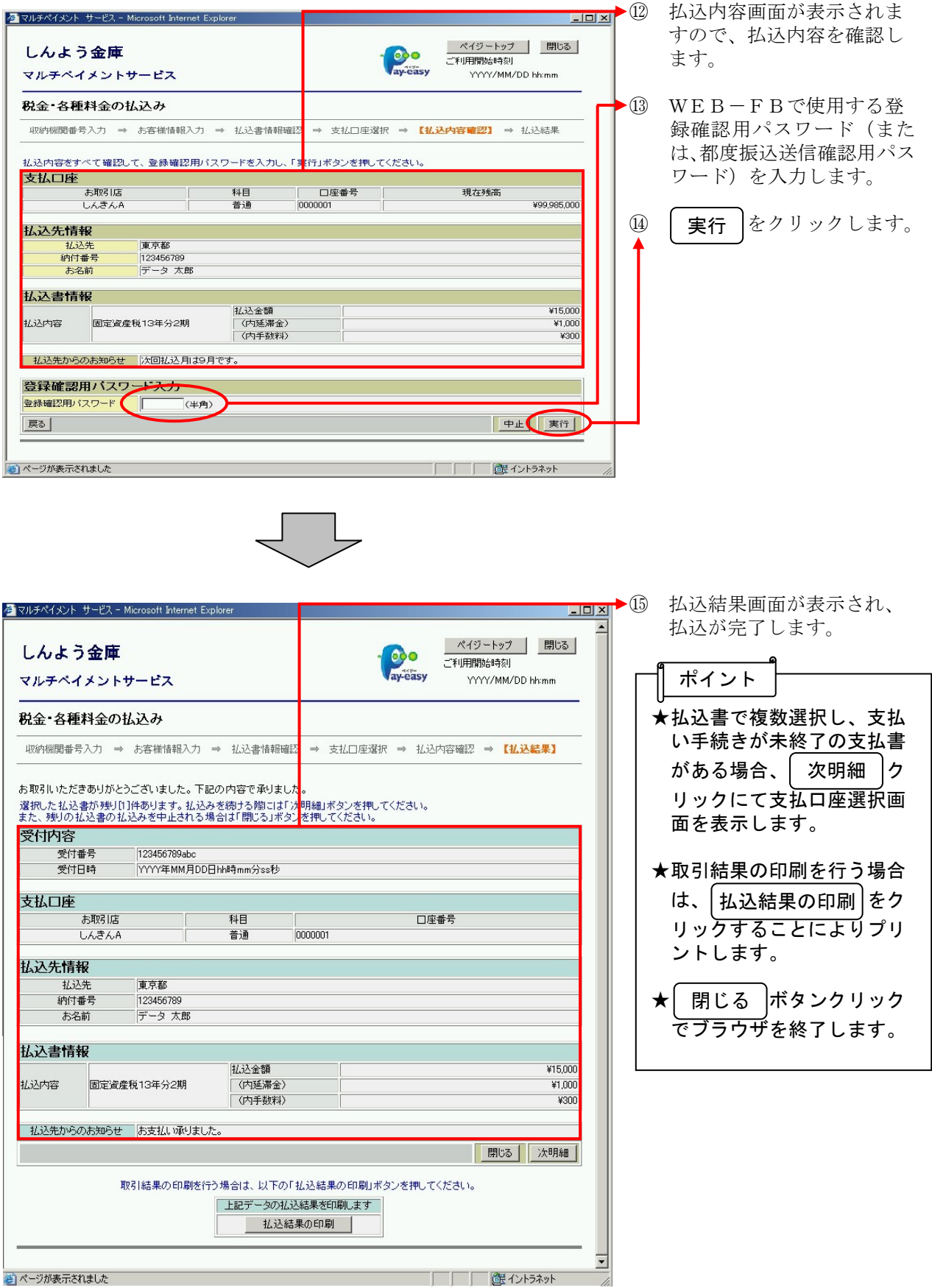

## (2)二重払込内容確認

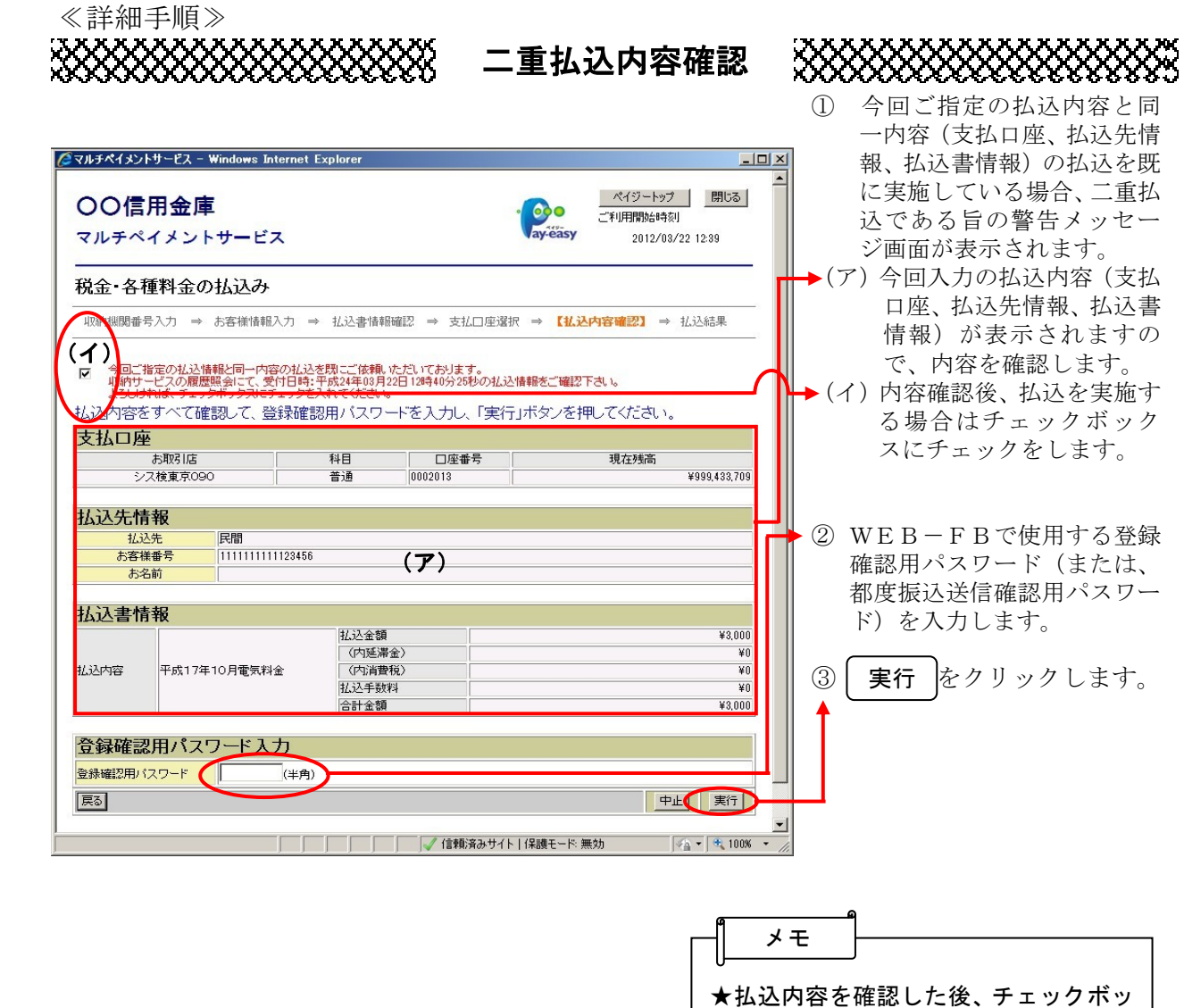

<u>クスにチェックを行い、</u> 実行 |をク リックしないと、払込は完了しませ

払込内容を修正・中止する場合は、 をクリックします。 戻る

ん。